# traceMAINTAINER – Tool Demonstration

Patrick Mäder<sup>1</sup>, Orlena Gotel<sup>2</sup>, and Ilka Philippow<sup>1</sup>

<sup>1</sup> Department of Software Systems Ilmenau Technical University, Germany patrick.maeder|ilka.philippow@tu-ilmenau.de <sup>2</sup> Department of Computer Science Pace University, New York, USA ogotel@pace.edu

Abstract. This paper outlines a proposed demonstration that will present the core functionality of traceMAINTAINER, a prototype tool that enables the semi-automated maintenance of traceability relations held between different models of software systems expressed in UML. The demonstration will cover: how traceMAINTAINER integrates with UML modeling tools, such as Enterprise Architect; how traceability updates are handled based upon the recognition of development activities; what happens when decisions about a traceability update cannot be made fully automatically; and how to tailor the rules that guide the traceability maintenance process.

#### 1 Introduction

traceMAINTAINER is a prototype tool that enables the semi-automated maintenance of traceability relations held between different models of software systems expressed in UML  $([1], [2])$ . The approach analyses changes undertaken to structural UML models while working within a CASE tool that supports UML modeling. Change events are captured and sequences of events are sought that correspond to predefined rules. These rules represent the various ways in which recurring development activities can be undertaken and directives to update the impacted traceability relations once identified. This paper is provided as a companion to the architectural description of traceMAINTAINER provided in [3].

### 2 Integration with Case Tools

traceMAINTAINER is designed to work with traditional UML modeling tools to expand their support for traceability. The demonstration will begin by illustrating traceMAINTAINER's integration with Enterprise Architect and by explaining how such integration can be extended to other UML modeling tools. The integration relies upon two specific components: an event generator that captures changes to supported model elements and a traceSTORE that extends the traceability functionality of the base CASE tool. traceSTORE holds traceability relations in an additional class model within the development model and we will discuss the benefits of this realization over the vanilla traceability functionality (of Enterprise Architect in this case). We will then create a small UML model for demonstration purposes. This will involve creating a use case model with two use cases, relating these to elements of a design model, and demonstrating traceSTORE's ability to show and navigate the traceability relations in both models. We will also emphasize the role of the indicators that we have introduced to recognize the existing traceability relations on an element and their count. We will further explain the structure of the element references and relations while creating the example model.

# 3 Recognizing Development Activities that Impact **Traceability**

In this part of the demonstration, we will show how traceMAINTAINER is used in the context of software development. Expanding the above example, we will show how an analysis model may need to be changed based upon a change request relating to a use case. We will use the development activity of extracting an attribute into its own class to discuss the functionality resulting from this change request and the use of traceMAINTAINER to account for it. We will then provide a step-by-step walkthrough as to the tasks undertaken and the response of traceMAINTAINER to automatically maintain the traceability. During these activities, we will show the rule engine status window (see Figure 1) to explain how the development activities are recognized by traceMAINTAINER. We will also explain how the traceability relations are updated after recognizing the development activity and the kind of feedback the user receives.

#### 4 Semi-automated Traceability Maintenance

In the preceding parts of the demonstration, we will have presented the use of traceMAINTAINER in a context were no user interaction was necessary (automated traceability maintenance). Nevertheless, while development activities can be recognized by traceMAINTAINER, it is not always possible to make a definitive update of traceability relations. In the next part of the demonstration, we will present an example according to Figure 2 in which user interaction is required. After recognizing the development activity, traceMAINTAINER presents the user with a dialog that lists all the existing and potentially new traceability relations involved in the activity. The user is required to decide how to handle certain relations. We will explain when there is the necessity for user interaction, as well as the reason for the different alternatives presented. After choosing the preferred alternative, we will show how the traceability relations then get updated (as per the previous section).

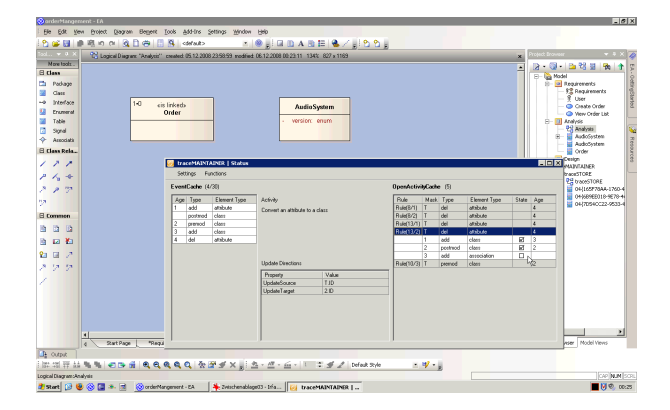

Fig. 1. Before performing the last change of the development activity, the traceMAIN-TAINER status window shows that the correct rule has been instantiated as an OpenActivity and that all already performed changes have been correctly assigned to it. The remaining mask is comparable and requires creating an association between both classes involved in the development activity.

## 5 Changing Traceability Maintenance Rules

The current rule catalog used by traceMAINTAINER has been in use for about one year in different experiments and by industry partners. During this period it has been stable. However, it is unlikely that this set of rules is fully complete and correct. Furthermore, there are development activities that may be carried out in different ways depending on the domain of the project and the pre-disposition of the developers. It is therefore desirable to be able to customize the existing rules and to support the traceability of new model elements. In this part of the demonstration, we will present the underlying rule catalog of trace-MAINTAINER. We will describe how these rules were derived and function. We will also illustrate how they are stored and describe their internal structure. We will further create a new rule and, using this example, discuss the concept of properties, masks, alternatives and traceability updates (all key concepts underlying the traceability maintenance process supported by traceMAINTAINER). We will demonstrate different ways to define properties and explain how they help in creating good rules. Finally, we will highlight the process for validating new or changed rules.

#### 6 Status

traceMAINTAINER provides an extensive set of features for maintaining traceability between a broad spectrum of UML model element types. Results show that the approach is capable of reducing the effort (and so the cost) of maintaining traceability quite dramatically and at quality levels comparable to manual

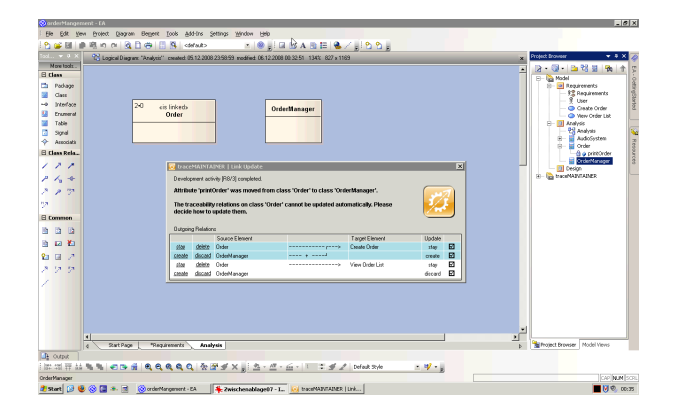

Fig. 2. traceMAINTAINER dialog that informs the user about a recognized development activity and requires a decision to be made between several options in those cases where the traceability maintenance cannot be determined automatically.

maintenance. The approach is intended as a complement to those approaches that initially create traceability relations using either manual or automated techniques. The reader is directed to a companion publication for a detailed architectural description on traceMAINTAINER [3].

Acknowledgments The authors would like to thank Tobias Kuschke, Christian Kittler and Arne Roßmanith for implementing the traceMAINTAINER prototype.

### References

- 1. Mäder, P., Gotel, O., Philippow, I.: Rule-based maintenance of post-requirements traceability relations. In: Proc. 16th Int'l Requirements Eng. Conf., Barcelona, Spain (September 2008)
- 2. Mäder, P., Gotel, O., Philippow, I.: Enabling automated traceability maintenance by recognizing development activities applied to models. In: Proc. 23rd Int'l Conf. on Automated Software Engineering ASE, L'Aquila, Italy (September 2008)
- 3. Mäder, P., Gotel, O., Philippow, I.: traceMaintainer: A Tool for the Semi-automated Maintenance of Model Traceability. In: (submitted), Enschede, Netherlands (June 2009)